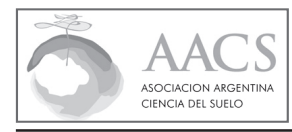

# CIENCIA DEL SUELO

# **PROPÓSITO E ALCANCE**

Ciencia del Suelo é a revista científica da Associação Argentina de Ciência do Solo. É uma revista internacional que divulga artigos científicos originais nas áreas das Ciências do Solo, do Ambiente e da Nutrição Vegetal. Promove de maneira especial, mas não exclusiva, as investigações que implicam no maior conhecimento dos solos da Argentina e Latinoamerica.

Ciencia del Suelo considera manuscritos relacionados à: química, física e biologia de solos; manejo de terras e águas; gênese, classificação, mineralogia, taxonomia de solos: fertilidade de solos e nutrição de plantas: contaminação de solos e meioambiente; e educação em ciências do solo.

Os artigos podem ser:

- (1) Trabalhos. Resultados de investigação científica teórica, experimental ou de campo, que signifiquem uma contribuição original ao conhecimento dos solos;
- (2) Matérias científicas. Trabalhos de menor envergadura, mas que apresentam um avanço significativo no conhecimento ou no desenvolvimento de uma tecnologia;
- (3) Revisões. Também serão aceitas revisões científicas para publicação na revista Ciência do Solo. Eles devem tratar temas de interesse específico na área da Ciência do Solo. As revisões deverão coletar, analisar e discutir a informação publicada, e realizar uma síntese crítica dos assuntos pesquisados até o presente, identificar os aspectos remanescentes do problema e propor diretrizes para futuras pesquisas. Não serão aceitos artigos de revisão que sejam um sumário de trabalhos passados, ou aqueles que não tenham adequadamente definido o assunto ou que não apresentem idéias superadoras.

Os artigos são revisados por pares, recorrendo pelo menos a dois árbitros. O processo de arbitragem é confidencial, a menos que algum árbitro prefira o contrário. Ciencia del Suelo se reserva o direito de publicar, sugerir modificações ou recusar um artigo.

## **INSTRUÇÕES PARA AUTORES**

O Editor devolverá aos autores, sem passar pelo processo de arbitragem, aqueles manuscritos que não se ajustarem às normas de preparação ou que não coincidirem com os propósitos e orientações de Ciencia del Suelo.

Os artigos de Trabalhos Científicos originais deverão ter um volume máximo de aproximadamente 25 páginas. As Matérias Científicas, Revisões e Miscelâneas devem ter um volume máximo de aproximadamente 15 páginas. Os manuscritos deverão ser escritos em espanhol, inglês ou português. Os autores deverão enviar uma versão em outro idioma, do título, das palavras chave e das epígrafes de tabelas e figuras: em inglês se o trabalho for em espanhol ou português, ou em espanhol se o manuscrito for em inglês.

Os manuscritos serão recebidos apenas de maneira eletrônica, em arquivos de processador de texto Microsoft Word (formato «.doc» ou «.docx»). O manuscrito deve ser enviado **num só arquivo** na seguinte ordem: MANUSCRITO, TABELAS e FIGURAS. Além do manuscrito, deve-se incluir uma nota ao editor (esta pode ser enviada no corpo do e-mail) descrevendo em menos de 4 linhas, as características do manuscrito enviado e a contribuição ao conhecimento que este realiza. Na mesma mensagem será requerido que o autor inclua o nome de um potencial revisor de seu trabalho (indicando e-mail e instituição à qual pertence).

## **Envie os arquivos com os manuscritos e a nota ao Editor usando o sistema on-line: http://ojs.suelos.org.ar/**

## O contacto con a revista es: **revista.cienciadelsuelo@gmail.com**

Para os arquivos, utilize nomes que comecem com o sobrenome do primeiro autor, e depois de um hífen, as cinco primeiras palavras do título. Por exemplo, «Ramos-Respuesta\_de\_soja\_a\_la\_fertilizacion.doc». Nos nomes dos arquivos, não utilize acentos ou letras com til (e.x.: «ñ»). Os manuscritos serão avaliados por pares pela modalidade eletrônica para encurtar os tempos de revisão. Ajuste seu documento ao tamanho de papel A4, com todas as margens de 2,5 cm. Todas deverão ser numeradas ao pé das páginas, e as linhas numeradas de maneira consecutiva. As Tabelas e as Figuras, nessa ordem, devem ser armadas, inseridas ou coladas no mesmo documento (no final), cada uma numa folha separada e junto ao seu título ou legenda (veja detalhes em «Tabelas» e «Figuras», abaixo).

As provas de impressão serão enviadas por correio eletrônico ao autor pouco antes da impressão final da revista, como um arquivo em formato «Adobe Acrobat portable document file» (PDF). O arquivo pdf mantém a tipografia, o desenho de página e a informação dos gráficos e imagens; esta pode ser enviada eletronicamente, revisado na tela e impresso na maioria dos

sistemas operativos. Para poder ver estes arquivos precisa-se de um leitor gratuito «Adobe Acrobat Reader»; se o autor não o tivesse disponível na sua equipe, pode fazer «download» e instalá-lo de maneira gratuita desde o seguinte endereço: **http:/ /get.adobe.com/es/reader/**

As provas de impressão podem evidenciar algumas mudanças menores, feitas para cumprir com padrões científicos, técnicos, de estilo ou gramaticais, e são revisadas antes de serem enviadas aos autores. No entanto, é responsabilidade exclusiva dos autores, revisar cuidadosamente as citações, as fórmulas, as possíveis omissões no texto, etc. Os autores deverão enviar suas correções antes de uma semana de enviadas as provas de impressão; caso contrário, o manuscrito será impresso do jeito que está nas provas de impressão.

Desde o número 29(1) correspondente ao primeiro número de 2011, não serão entregues separadas impressas. Cada autor receberá o arquivo pdf correspondente.

#### **CUSTO**

O custo de publicação por artigo é publicado e atualizado na página Web da AACS (Associação Argentina de Ciências de Solo, por suas siglas em espanhol).

#### **http://www.suelos.org.ar/costo\_publicacion.html**

## **PREPARAÇÃO DO MANUSCRITO**

#### **TÍTULOS E AUTORES**

A primeira página deverá obedecer a seguinte ordem:

- a) Título completo do trabalho (deve estar tudo em maiúsculas e não deverá ser maior que 15 palavras) no idioma original, e no alternativo (em inglês se o original for em espanhol, ou português, ou em espanhol se o original for em inglês);
- b) Lista de todos os autores com seu nome completo e a filiação, endereço postal e correio eletrônico de cada um deles. Deverá ser identificado o autor com o qual o Editor manterá a correspondência;
- c) Título breve ou encabeçado (não maior que 35 caracteres, incluindo os espaços. Por exemplo, as primeiras 5 palavras do título do trabalho). Este título será utilizado como encabeçado em todas as páginas do artigo, exceto a primeira, assim que for publicado;
- d) Palavras chave (até 4 palavras chave. Os Termos compostos são considerados uma palavra chave. As palavras chave não devem repetir palavras que se acham no título. A lista de palavras chave deve ser enviada no idioma original do trabalho e em inglês. Se o idioma original do trabalho estiver em inglês, por favor incluir as palavras chave em inglês e espanhol).

#### **RESUMO**

O resumo deve limitar-se a ressaltar o propósito do estudo, os resultados mais importantes e as principais conclusões num só parágrafo. O resumo no idioma do manuscrito deve conter um número não maior que 300 palavras. Adicionalmente, deve ser incluído um resumo no idioma alternativo (em inglês, se o original for em espanhol ou português, ou em espanhol se o original for em inglês). Não inclua referências bibliográficas nos resumos.

## **TEXTO**

Escreva com precisão, clareza e economia. Tente utilizar a voz ativa e a primeira pessoa (a voz passiva é preferível para descrever métodos e resultados; a voz ativa pode ser utilizada para enfatizar uma opinião pessoal, tipicamente na Introdução e na Discussão).

Utilize uma tipografia Arial ou equivalente (san-serif), e um tamanho de letra de 12 pontos. Utilize duplo espaço entre linhas. Numere todas as páginas, incluindo capa, bibliografia, agradecimentos, tabelas e figuras; e numere todas as linhas de maneira continua. Não utilize sangrias no início dos parágrafos ou títulos. Utilize alinhamento esquerdo e não separe palavras por meio de hífens no final das linhas. Separe os parágrafos deixando um espaço livre. Utilize a pontuação de maneira consistente; insira apenas um espaço entre palavras e depois dos signos de pontuação.

O manuscrito constará das seguintes seções. Introdução, Materiais e Métodos, Resultados, Discussão (ou Resultados e Discussão, segundo a decisão do autor), Conclusões (opcional), Agradecimentos e Bibliografia.

Introdução. Deve considerar o enfoque do problema, proporcionar uma revisão adequada da literatura e conter claramente os objetivos da investigação.

Materiais e Métodos. Proporcionar detalhes suficientes para permitir que o trabalho possa ser reproduzido. Deve incluir todos os detalhes metodológicos, técnicas utilizadas, desenho e análise estatísticos.

Resultados. Os resultados devem ser claros e concisos.

Discussão. Deve dar resposta clara aos objetivos do trabalho, explicar o significado dos resultados, não repeti-los.

Conclusões. As principais conclusões do estudo podem ser apresentadas numa seção de Conclusões, ou ser incluídas no último parágrafo de Resultados e Discussão.

Dentro de cada seção pode utilizar as legendas que considerar apropriadas para uma melhor compreensão do texto, sem abusar dos mesmos. Escreva os títulos das seções em maiúsculas e as legendas em linhas separadas do resto do texto. Se utilizar um terceiro nível de títulos, escreva-o sublinhado no mesmo parágrafo que o texto a seguir. Dentro do possível, que estes sejam o suficientemente curtos para entrar numa coluna (aproximadamente 30 caracteres, incluindo espaços, para os títulos e para as legendas).

Não devem ser utilizadas notas de rodapé (podem ser incorporadas ao texto, entre parêntese, se for necessário). Utilize «e.x.,» (por exemplo), «i.e.,» (isto é) e «et al.» (e colaboradores), em itálicos (cursiva).

Para instruções de como citar a bibliografia no texto, veja «Bibliografia», a seguir.

#### **NOMES CIENTÍFICOS e TÉCNICOS**

Na sua primeira menção, utilize nomes científicos completos em itálicos (cursiva), (inclusive quando estas já estão no título) com sua autoridade correspondente (ou cite um trabalho de referência onde esta possa ser consultada); os nomes genéricos podem ser abreviados a uma letra daí em diante (ou a duas letras, se necessário) sempre e quando não se prestar a confusão. Se tivesse limitações de espaço em tabelas ou figuras, pode necessitar a utilização de um «código» (como as primeiras letras do gênero e a espécie) que deverão estar em itálicos (cursiva), assim como o nome científico original. Nesse caso, o código deve ser identificado na legenda ou, se fossem muitos, num apêndice no final.

Os termos técnicos não pertencentes à língua espanhola que foram impostos pelo uso, deverão ser escritos entre aspas (e.x., «remediação»).

#### **NÚMEROS. SÍMBOLOS E FÓRMULAS**

Utilize «,» (vírgula) como símbolo decimal e expresse os valores numéricos dos dados com decimais só em uma ou duas magnitudes (ex. 92,4 ou 92,05). Separe os números por cada mil. Utilize um zero inicial (à esquerda) para todos os números <1, incluindo os valores de probabilidade (e.x., P < 0,001).

Os números de zero a nove devem ser escritos em letras no texto, exceto quando acompanharem as unidades de medida ou porcentagens (e.x., dois árvores, 5 segundos, 3,5%). No início das frases escreva sempre o número em letras (e.x., «Trinta e dois dispositivos foram...»).

Utilize o formato horário de 24 horas, com«:» (dois pontos) como separador (e.x., 15:45 h). Utilize dia/mês/ano como formato de data (e.x., 25 setembro de 2000, ou 25/09/00, se necessário, em tabelas ou figuras). Escreva os anos de maneira completa (e.x., «1994-2000»).

Defina todos os símbolos, abreviaturas e acrônimos que são utilizados pela primeira vez. Utilize «L» em lugar de «l» para litros. Utilize «h» para horas, e não abrevie «dia». Não utilize pontuações para as abreviaturas das unidades de medida. As expressões matemáticas devem ser representadas cuidadosamente. Se puder, escreva as fórmulas no seu formulário final (e.x., pode utilizar o editor de equações, incluindo em MS Word): caso contrário, escreva-as de maneira suficientemente entendível para que possam ser alteradas após dar-lhes seu desenho final durante a compaginação (e.x., utilize sublinhado para a linha fracionária, com o numerador e o denominador escritos em linhas diferentes).

No final do trabalho inclua uma lista de todos os símbolos especiais não disponíveis no teclado, que foram utilizados no texto ou epígrafes (e.x., letras gregas, símbolo da média, mais/menos, círculos e quadrados). Designe-a como «Lista de símbolos especiais», e a seguir, insira cada símbolo e descreva-o brevemente (e.x., ±: símbolo mais/menos; π letra grega pi, >: símbolo maior ou igual; ◆: símbolo rombo preto).

Utilize o Sistema Internacional de Unidades (onde os denominadores das unidades se apresentarem como potências negativas, e.x., g kg<sup>-1</sup>, g m<sup>-2</sup> h<sup>-1</sup>) e o Soil Taxonomy (também poderá ser utilizado com a classificação FAO) para classificar os solos.

Indique o programa estatístico e/ou matemático com o qual processou seus dados.

#### **USO DOS ITÁLICOS**

Utilize itálicos (cursivas) para os nomes científicos e para todos os símbolos de variáveis e constantes (letras usadas como símbolos de quantidades, e.x., n, x, F, t, Z, P, e X), exceto as letras gregas e termos estatísticos e matemáticos (e.x., In, e, exp, máx, min, lim, DE, EE, CV, e g.l.). Os símbolos devem aparecer em itálico nas ilustrações, de forma a ser concordante com o texto. Os itálicos não devem ser utilizados para dar ênfase.

#### **AGRADECIMENTOS**

Devem ser breves e específicos, limitados às contribuições diretas ao manuscrito e à investigação envolvida. Mencione somente as iniciais e o sobrenome das pessoas às quais agradece. Coloque nesta seção os reconhecimentos a cargos, instituições e subsídios que permitiram a realização da investigação.

## **BIBLIOGRAFIA**

Antes de enviar o manuscrito, revise cada citação no texto e na sua lista de bibliografia, para ter certeza que estes coincidam exatamente (autores e data) e que cumpram com os detalhes bibliográficos requeridos. É preferível, porém opcional, detalhar o número total de páginas e o lugar de lançamento dos livros (no caso das publicações internacionais ou de grande distribuição; no entanto, detalhe cidade e país, quando se tratar de publicadores locais ou publicações de circulação restrita). Para trabalhos em trâmite de lançamento utilize «em imprensa» para substituir a data na sua citação no texto e na lista bibliográfica, e considere como a publicação mais recente para a ordem cronológica.

Autor 1, AB & BC Autor 2. 1989. Título do artigo. Título Abreviado da Revista 00: 000-000.

Autor 1, AB; BC Autor 2 & CD Autor 3. 1989. Título do artigo. Título Abreviado da Revista **00**(0): 000-000.

Autor 1, AB; B Autor2; CD Autor 3; DE Autor 4 & FG Autor5 (Eds). 1989. Título do livro. Publicador. [opcional: Cidade, País. 000 pp.]

Autor1, A & B Autor 2, Jr. 1989. Título do capítulo. Em: AB Editor (ed.). Título do livro. Vol. 1. 2da edn Pp. 00-00. Publicador. [Opcional: Cidade, País. 000 pp.]

Autor, A. 1989. Título do trabalho com iniciais em minúscula. Tese doutoral, Universidade. [Cidade e País].

As referências tiradas da web deverão ser citadas da seguinte forma:

Autor, A. 1989. Título do artigo (ou Título da página Web). Escrever o URL do Website sublinhado. Data do último acesso.

**Para manuscritos em inglês,** substitua «Em:» por «In:» e «Em imprensa» por «In press» na lista inteira, independentemente do idioma do título da citação (veja a versão em inglês destas instruções). Nos manuscritos em português se esperam mudanças similares. Não utilize a expressão «ibid.» (ibidem, assim como o anterior) na lista bibliográfica: todos os detalhes da referência devem aparecer em cada uma das citações.

Os nomes das publicações periódicas poderão estar abreviados, de acordo com os padrões reconhecidos (sugere-se consultar as abreviaturas internacionalmente reconhecidas dos nomes das publicações periódicas em: http://library.caltech.edu/ reference/abbreviations/.

Se desconhecer o não encontrar a abreviatura da publicação que desejar citar, escreva o nome completo.

No inclua, na bibliografia, resumos, material não publicado ou trabalhos em atas de congressos que não sejam amplamente divulgadas e facilmente acessíveis. Este material pode ser citado no texto assim como comunicação pessoal (por um ou vários autores do presente trabalho, citando como «Autor 1, com. pers.», se corresponder a todos os autores), ou XX comunicação pessoal (se não corresponder a nenhum dos autores).

Cite as referências no texto como «Autor (Ano)» ou, entre parêntese, separando autor de ano com uma «,» (vírgula). Por exemplo, «(Autor, Ano)» [e.x., (Pérez, 1998)]. Utilize «et al.» para mais de dois autores, assim como em «Autor 1 et al. (Ano)» ou em «(Autor1 et al., Ano)». Utilize «&» para trabalhos de dois autores, assim como em «(Autor 1 & Autor 2, Ano)»]. Utilize letras minúsculas para distinguir trabalhos do mesmo autor no mesmo ano [e.x., Pérez et al. (1998a) e Pérez et al. (1998b)]. A mesma distinção das letras minúsculas deve aparecer em Bibliografia. Separe com «,» (vírgula) aqueles trabalhos dos mesmos autores em diferentes ano [e.x., Pérez et al. (1996, 1999)].

Liste as citações múltiplas na ordem cronológica, na alfabética [e.x., (Pérez, 1996; Mengano, 1999; Fulano et al., 2001)], usando «;» (ponto e vírgula) para separar referências de diferentes autores. Siga a mesma ordem ainda quando houver vários trabalhos dos mesmos autores [e.x., (Pérez, 1996; Mengano, 1998; Pérez, 1999; Fulano et al., 2001)]. As referências a páginas específicas de um trabalho devem ser feitas no texto, detalhando os números depois do ano [e.g., Pérez (1996:57-85)]; a referência na lista deve ser ao trabalho completo. Não utilize as expressões «in litt.» nem «op. cit.», e sim a seguinte forma: (Pérez 1967, citado em Mengano 1989). Neste último caso, ambas as referências devem aparecer na Bibliografia.

## **TABELAS**

Todas as tabelas devem estar referenciadas no texto. Dentro do possível, que estas sejam o mais simples. O título das tabelas deve estar localizado encima das mesmas, e deve permitir que se entendam sem necessidade de ler o artigo. Caso corresponda, as unidades devem ser explícitas em todos os valores que acompanham a uma medida ou contagem. **A mesma informação não deve ser repetida em tabelas e figuras**; se ambas forem claras, é preferível uma figura. Não inclua nas tabelas nenhum tipo de informação que não seja discutida no manuscrito. Pode incluir aclarações no pé da Tabela.

As tabelas devem ser preparadas em formato de tabelas em MS Word, cada uma em folha separada. Se isto não for possível, separe cada campo ou dado com tabulações (nunca com espaços). Seu formato na largura da coluna (70 mm) é preferível à largura da página (145 mm). Não divida as tabelas em duas ou mais partes.

#### **Não utilize linhas verticais e tente minimizar as horizontais.**

Não utilize um número excessivo de dígitos decimais; deveria estar de acordo com a precisão da medida.

#### **FIGURAS**

Cada uma deve ser auto-explicativa e deve estar referenciada no texto. Evite repetir informação que está nas tabelas. A nomenclatura, as abreviaturas, os símbolos e as unidades utilizados numa figura devem coincidir com aqueles utilizados no texto. O título das Figuras será localizado debaixo da mesma.

Seu formato na largura da coluna (70 mm) é preferível à largura da página (145 mm). As figuras devem ser desenhadas no seu tamanho final no programa de origem, com o tamanho de letra entre 6 e 12 pontos (preferentemente, entre 8 e 10). A melhor tipografia é uma sans-serif (e.x., Arial, Helvética, Century Gothic, Verdana, Tahoma, News Gothic) com maiúsculas apenas para letras iniciais.

As figuras não devem permanecer dentro das caixas. Coloque letras de identificação (como a, b, etc.), para descrever uma Figura composta. Não envie figuras em cores. Utilize barras e símbolos pretos, brancos (abertos) e ralados grossos. Tente evitar os tons de cinza, ou utilize os mais diferentes possíveis (só 50% ou 25%, 50% e 75%). Dentro do possível, inclua as legendas ou chaves de símbolos dentro da ilustração, não no título. Alguns símbolos simples podem ser incluídos dentro dos títulos, caso seja imprescindível.

Dentro do possível, inclua as figuras no seu arquivo de processador de texto, colando-as ou inserindo-as numa folha separada (e.x., em Windows pode copiar e colar através do Porta-papel) como «Imagem», importando-a do pacote gráfico que o autor tiver escolhido. No caso de falta de fidelidade da Figura, será requerido do autor o arquivo original da Figura. Para figuras que consistam de mais de uma parte [e.x., parte a), b) e c)], poderá ser requerido ou enviado por separado, de acordo com os requerimentos durante a etapa de edição final. Cada figura deveria estar centrada numa página diferente e com seu tamanho de orientação final.

Recomenda-se indicar dentro do texto a posição que o autor considera que a Tabela ou figura deve permanecer localizada (deve ser indicado na margem direita da linha com a legenda «Inserir Figura xx aqui» ou «Inserir Tabela xx aqui»

#### **FOTOS**

As fotografias só devem ser incluídas se proporcionarem informação essencial para entender o artigo. Devem ser «claras» e com alto contraste. Nomeie e numere como se fossem figuras.

Devem ser enviadas como arquivos eletrônicos, «escaneadas» em escala de cinzas (8 bits) pelo menos a 300 dpi, preferentemente para o largo de uma coluna (70 mm). Salve como arquivos TIF (.tif) ou GIF (.gif), disponíveis como formatos de exportação na maioria dos pacotes gráficos e de «escaneamento». Se não puder seguir o método anterior, envie cópias em papel fotográfico (poderiam não ser devolvidas). No entanto, o envio de arquivos eletrônicos contribuirá a acelerar os tempos de publicação do seu artigo.

#### **MAPAS**

Os mapas só devem ser incluídos se proporcionarem informação essencial para entender o artigo. Nomeie e numere como se fossem figuras. Preferentemente calcule seu tamanho final como para uma coluna (largo = 70 mm). Inclua o norte, a escala gráfica e as coordenadas. Igual do que nas figuras, utilize o preto, branco, ralados e cores em tons de cinza muito diferentes (25%, 50%, 75%) e inclua as chaves na imagem, melhor do que na epígrafe. Envie seguindo as mesmas recomendações que para as figuras.

#### **ANTES DE ENVIAR MANUSCRITO**

- $\checkmark$  o trabalho está num arquivo de word com título, resumo, manuscrito, tabelas e figuras?
- √ OS FORMATOS DE TABELAS E FIGURAS FORAM REVISADOS?
- A BIBLIOGRAFIA FOI AJUSTADA AOS REQUERIMENTOS DA REVISTA?
- FOI ESCRITA A CARTA AO EDITOR?
- FOI INDICADO UM REVISOR POTENCIAL AO EDITOR DA REVISTA?

## **APÓS RECEBER AS OBSERVAÇÕES DOS REVISORES**

- ENVIE O NOVO MANUSCRITO COM AS MODIFICAÇÕES REALIZADAS (QUE NÃO CONTENHAM OS COMENTÁRIOS NEM OS CONTROLES DE MUDANÇA REALIZADOS PELO REVISOR). **A NOVA VERSÃO DO MANUSCRITO DEVE SER DEVOLVIDA AO EDITOR RESPONSÁVEL EM 15 DIAS.**
- ENVIAR UM ARQUIVO ANEXO INDICANDO QUAIS FORAM AS OBSERVAÇÕES ACEITAS E/OU RECUSADAS PELO AUTOR.
- CASO SEJA RECUSADA ALGUMA SUGESTÃO, POR FAVOR EXPLICAR AOS EDITORES QUAIS SÃO OS FUNDAMENTOS DA RECUSA DA SUGESTÃO.
- CASO TENHA REALIZADO UMA MODIFICAÇÃO NO TEXTO EM RESPOSTA À SUGESTÃO DO REVISOR, FAVOR INDICAR ONDE FOI REALIZADA.